# Model-based clustering

Gaussian mixture models

June 15th, 2023

## Previously...

- We explored the use of **K-means** and **hierarchical clustering** for clustering
- These methods yield **hard** assignments, strictly assigning observations to only one cluster
- What about **soft** assignments? Allow for some **uncertainty** in the clustering results
- Welcome to the wonderful world of **mixture models**

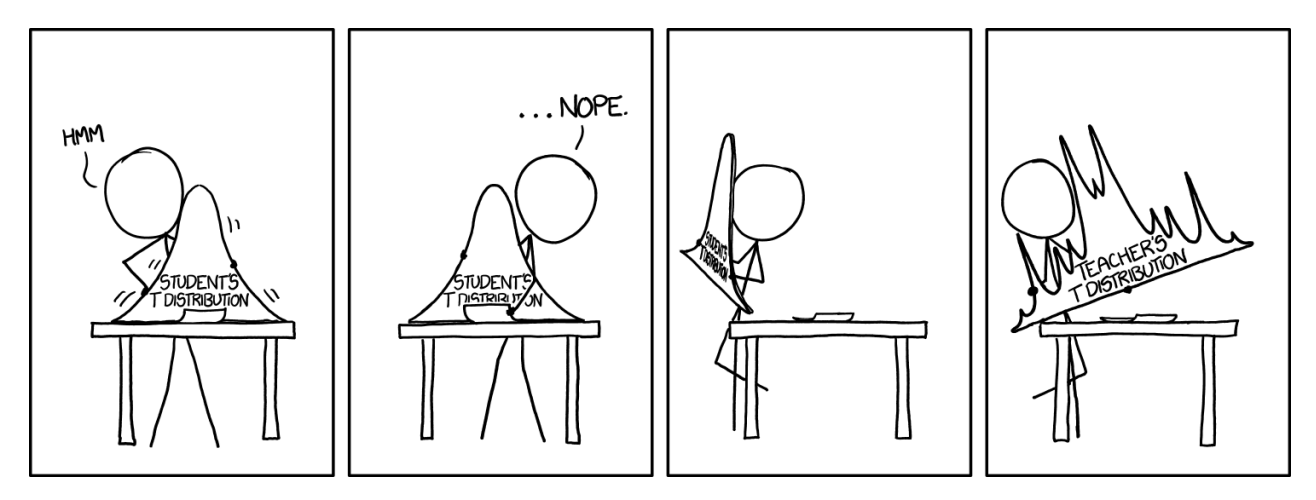

## Previously in kernel density estimation...

$$
\text{Kernel density estimate: } \hat{f}\left(x\right) = \frac{1}{n}\sum_{i=1}^{n}\frac{1}{h}K_{h}(x-x_{i})
$$

We have to use **every observation** when estimating the density for new points

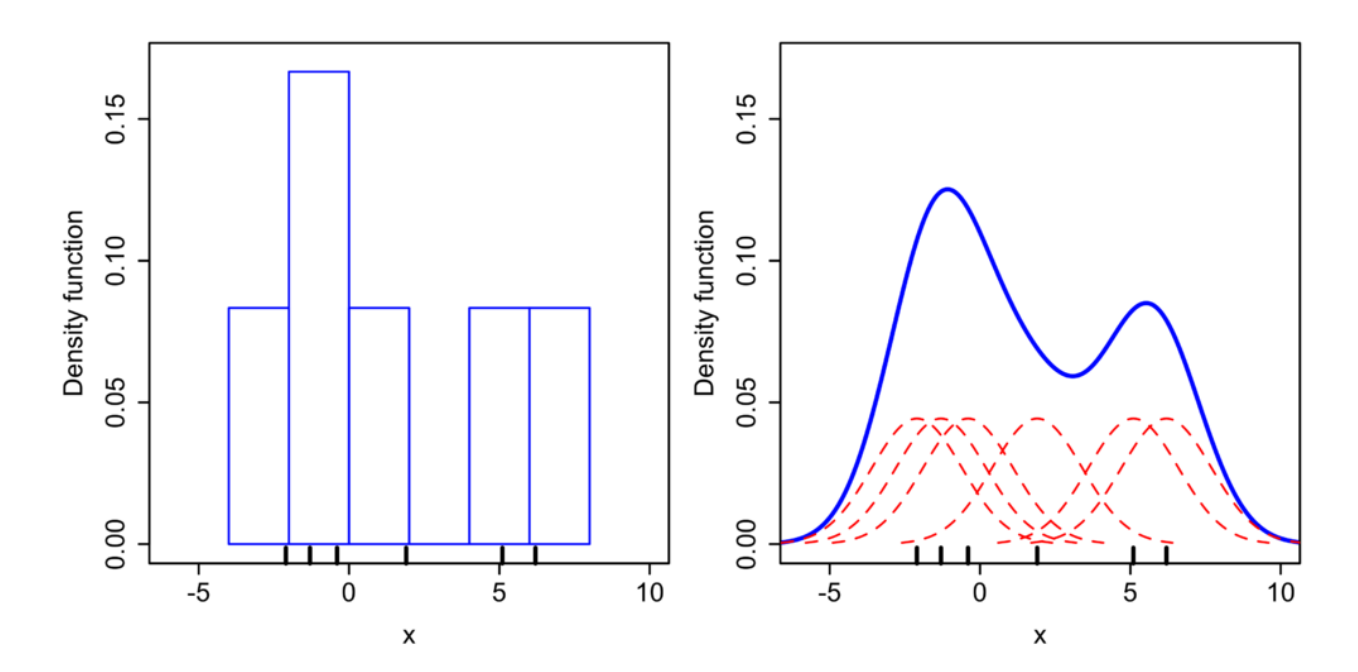

Instead we can make **assumptions** to "simplify" the problem

## Mixture models

We assume the distribution  $f(x)$  is a  $\textbf{mixture}$  of  $K$   $\textbf{component}$  distributions:

$$
f(x)=\sum_{k=1}^K\pi_kf_k(x)
$$

 $\pi_k = \mathbf{mixing}$  proportions (or weights), where  $\pi_k > 0$ , and  $\sum_k \pi_k = 1$ 

This is a **data generating process**, meaning to generate a new point:

1.  $\bold{pick}$  a distribution / component among our  $K$  options, by introducing a new variable:

 $z \sim \text{Multinomial}(\pi_1, \pi_2, \dots, \pi_k)$ , i.e. categorical variable saying which group the new point is from

2. generate an observation with that distribution / component, i.e.  $x|z\sim f_z$ 

So what do we use for each  $f_k$ ?

## Gaussian mixture models(GMMs)

Assume a  $\bold{parametric}\text{ mixture model, with parameters }\theta_k$  for the  $k$ th component

$$
f(x) = \sum_{k=1}^K \pi_k f_k(x;\theta_k)
$$

Assume each component is [Gaussian / Normal](https://en.wikipedia.org/wiki/Normal_distribution) where for 1D case:

$$
f_k(x;\theta_k) = N(x;\mu_k,\sigma_k^2) = \frac{1}{\sqrt{2\pi \sigma_k^2}} \mathrm{exp}\Big(-\frac{(x-\mu_k)^2}{2\sigma_k^2}\Big)
$$

We need to estimate each  $\pi_1, \ldots, \pi_k, \mu_1, \ldots, \mu_k, \sigma_1, \ldots, \sigma_k!$ 

## Let's pretend we only have one component...

If we have  $\bm{n}$  observations from a single Normal distribution, we estimate the distribution parameters using the **likelihood function**, the probability / density of observing the data given the parameters

$$
\mathcal{L}(\mu, \sigma | x_1, \ldots, x_n) = f(x_1, \ldots, x_n | \mu, \sigma) = \prod_i^n \frac{1}{\sqrt{2\pi\sigma^2}} \mathrm{exp} \ -\frac{(x_i-\mu)^2}{2\sigma^2}
$$

We can compute the **maximum likelihood estimates (MLEs)** for  $\mu$  and  $\sigma$ 

#### **You already know these values!**

- 
$$
\hat{\mu}_{MLE} = \frac{1}{n} \sum_i^n x_i
$$
, sample mean

• 
$$
\hat{\sigma}_{MLE} = \sqrt{\frac{1}{n} \sum_{i}^{n} (x_i - \mu)^2}
$$
, sample standard deviation (plug in  $\hat{\mu}_{MLE}$ )

## The problem with more than one component...

- **We don't know which component an observation belongs to**
- **IF WE DID KNOW**, then we could compute each component's MLEs as before
- But we don't know because *z* is a **latent variable**! So what about its distribution given the data?

$$
P(z_i = k | x_i) = \frac{P(x_i | z_i = k) P(z_i = k)}{P(x_i)}\\ = \frac{\pi_k N\left(\mu_k, \sigma_k^2\right)}{\sum_{k=1}^K \pi_k N\left(\mu_k, \sigma_k\right)}
$$

- **But we do NOT know these parameters!**
- This leads to a very useful algorithm in statistics...

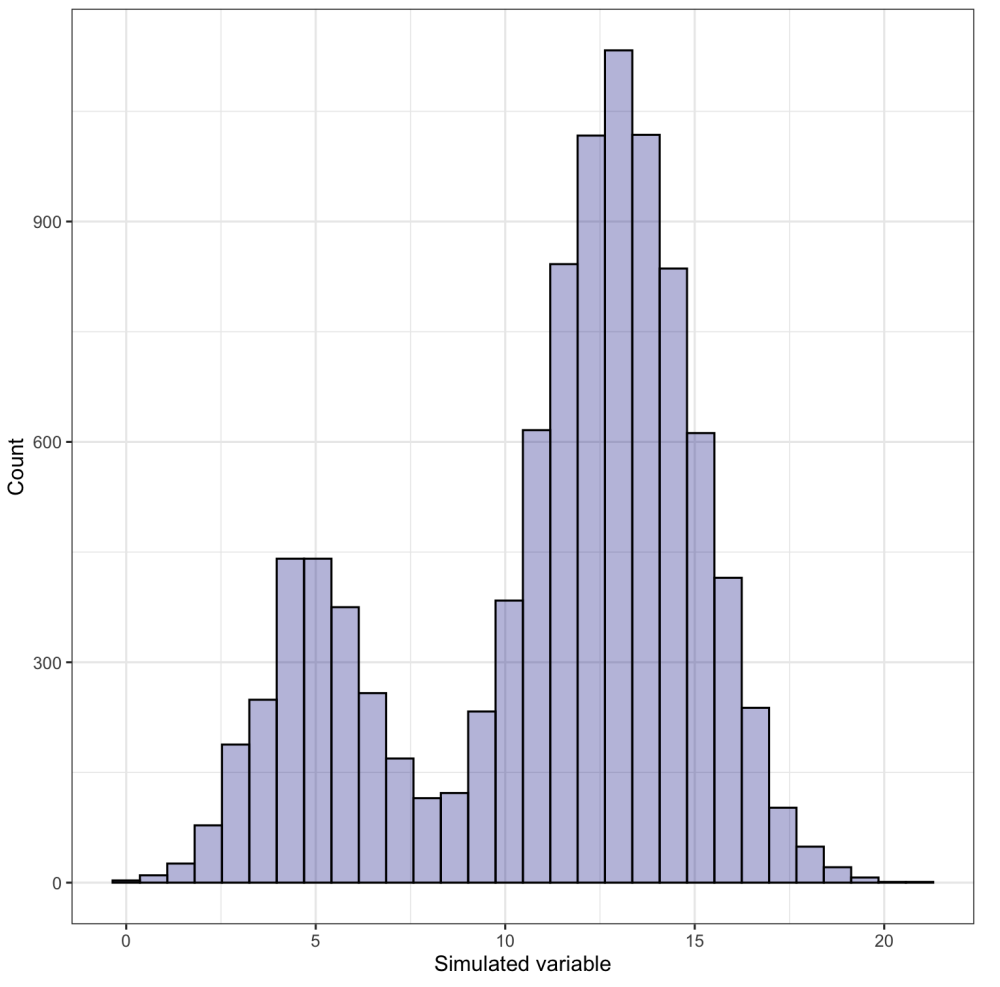

## Expectation-maximization (EM) algorithm

We alternate between the following:

- *pretending* to know the probability each observation belongs to each group, to estimate the parameters of the components
- *pretending* to know the parameters of the components, to estimate the probability each observation belong to each group

### **Where have you seen this before?** K-means algorithm!

- 1. Start with initial guesses about  $\pi_1, \ldots, \pi_k, \mu_1, \ldots, \mu_k, \sigma_1, \ldots, \sigma_k$
- 2. Repeat until nothing changes:
- ${\bf Expectation}$  step: calculate  $\hat{z}_{\mathit{ik}}$  = expected membership of observation  $i$  in cluster  $k$
- $\mathbf{Maximization}$  step: update parameter estimates with  $\mathbf{weighted}$   $\mathrm{MLE}$  using  $\hat{\boldsymbol{z}}_{ik}$

## How does this relate back to clustering?

From the EM algorithm:  $\hat{z}_{ik}$  is a  $\operatorname{soft}$  membership of observation  $i$  in cluster  $k$ 

- you can assign observation  $i$  to a cluster with the largest  $\hat{z}_{ik}$
- measure cluster assignment  $\textbf{uncertainty} = 1 \text{max}_k \hat{z}_{ik}$

### **Our parameters determine the type of clusters**

In 1D we only have two options:

1. each cluster **is assumed to have equal variance** (spread):  $\sigma_1^2 = \sigma_2^2 = \cdots = \sigma_k^2$ 

2. each cluster **is allowed to have a different variance**

*But that is only 1D... what happens in multiple dimensions?*

## MultivariateGMMs

$$
f(x) = \sum_{k=1}^K \pi_k f_k(x;\theta_k)
$$
 where  $f_k(x;\theta_k) \sim N(\boldsymbol{\mu}_k,\boldsymbol{\Sigma}_k)$ 

Each component is a **multivariate normal distribution**:

- $\boldsymbol{\mu}_k$  is a *vector* of means in  $p$  dimensions
- $\boldsymbol{\Sigma}_k$  is the  $p\times p$   $\boldsymbol{covariance}$  matrix describes the joint variability between pairs of variables

$$
\mathbf{\sum} = \left[ \begin{matrix} \sigma_1^2 & \sigma_{1,2} & \cdots & \sigma_{1,p} \\ \sigma_{2,1} & \sigma_2^2 & \cdots & \sigma_{2,p} \\ \vdots & \vdots & \ddots & \vdots \\ \sigma_{p,1} & \sigma_{p,2}^2 & \cdots & \sigma_p^2 \end{matrix} \right]
$$

## Covariance constraints

$$
\mathbf{\sum} = \begin{bmatrix} \sigma_1^2 & \sigma_{1,2} & \cdots & \sigma_{1,p} \\ \sigma_{2,1} & \sigma_2^2 & \cdots & \sigma_{2,p} \\ \vdots & \vdots & \ddots & \vdots \\ \sigma_{p,1} & \sigma_{p,2}^2 & \cdots & \sigma_p^2 \end{bmatrix}
$$

As we increase the number of dimensions, model fitting and estimation becomes increasingly difficult

We can use  $\boldsymbol{\textbf{constraints}}$  on multiple aspects of the  $k$  covariance matrices:

- **volume**: size of the clusters, i.e., number of observations,
- **shape**: direction of variance, i.e. which variables display more variance
- **orientation**: aligned with axes (low covariance) versus tilted (due to relationships between variables)

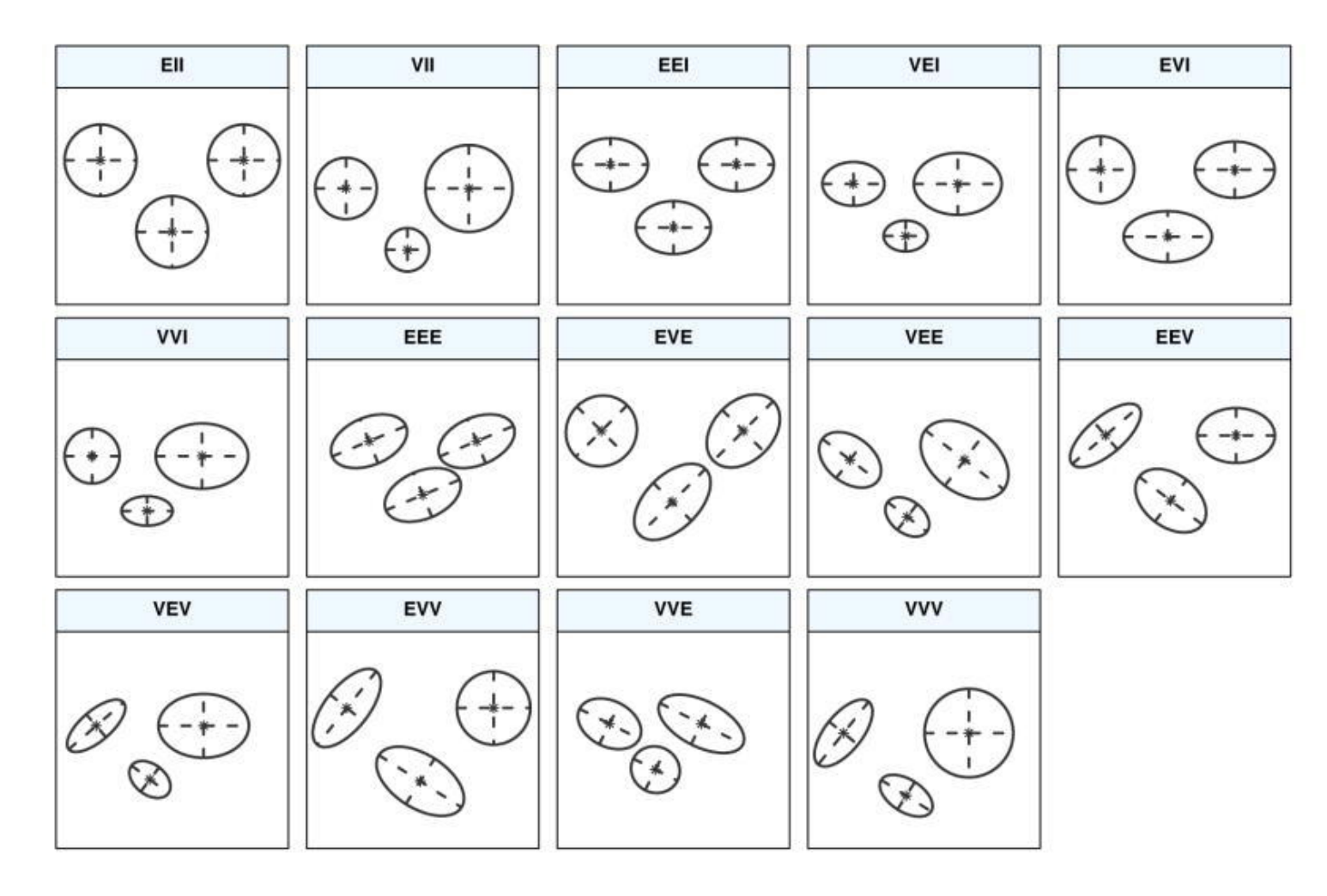

- Control volume, shape, orientation
- **E** means equal and **V** means variable (*VVV* is the most flexible, but has the most parameters)
- Two II is **spherical**, one I is **diagonal**, and the remaining are **general** 12/20

## So many options! How do we know what to do?

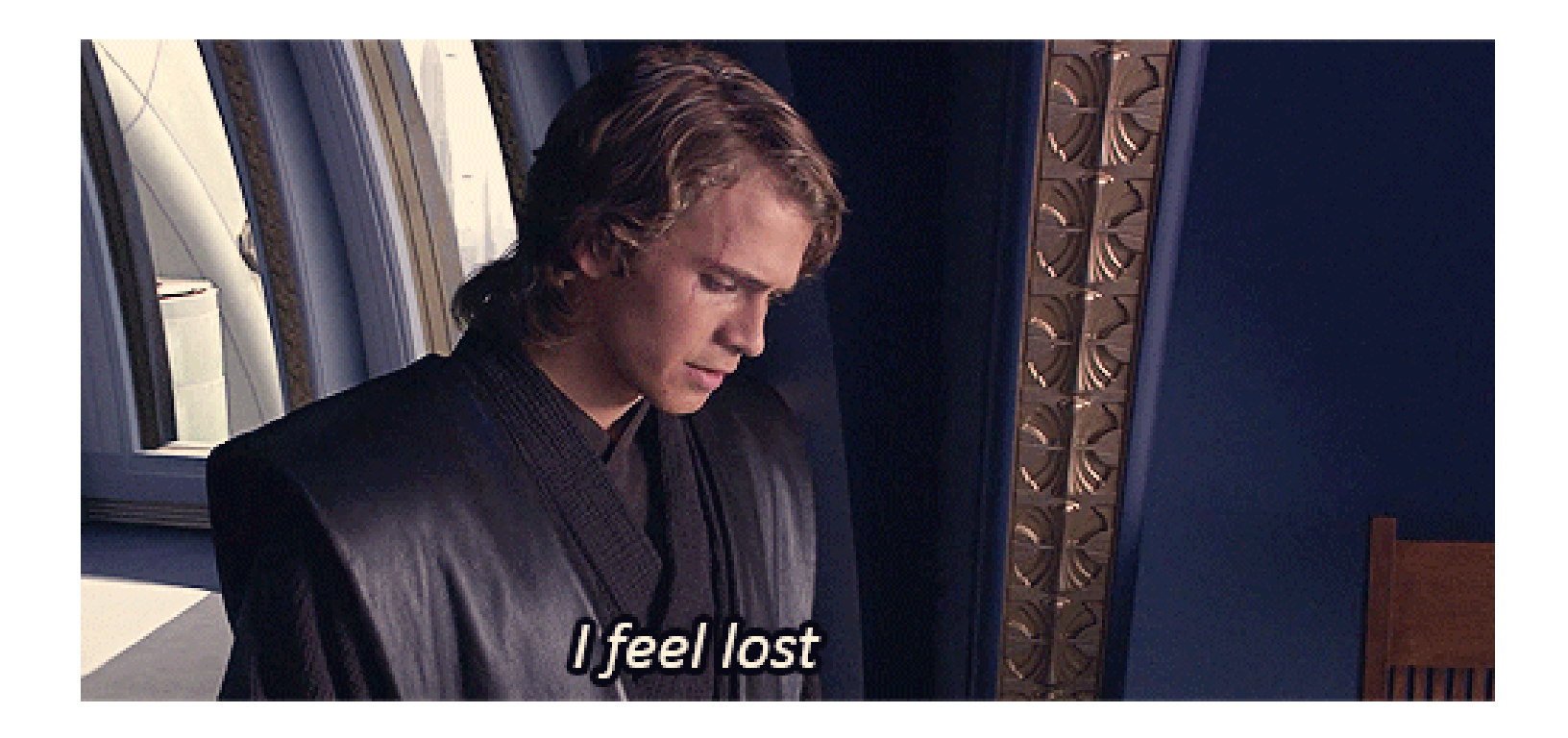

## Bayesian information criterion (BIC)

**This is a statistical model**

$$
f(x) = \sum_{k=1}^K \pi_k f_k(x;\theta_k)
$$
 where  $f_k(x;\theta_k) \sim N(\boldsymbol{\mu}_k,\boldsymbol{\Sigma}_k)$ 

Meaning we can use a **model selection** procedure for determining which best characterizes the data Specifically - we will use a **penalized likelihood** measure

$$
BIC = 2\log {\cal L} - m\log n
$$

- $\log \mathcal{L}$  is the log-likelihood of the considered model
- with  $m$  parameters (VVV has the most parameters) and  $n$  observations
- **penalizes** large models with **many clusters without constraints**
- we can use BIC to choose the covariance constraints AND number of clusters  $K!$

*The above BIC is really the -BIC of what you typically see, this sign flip is just for ease*

### Mixture model for NBA players... New dataset!

Created dataset of NBA player statistics per 100 possessions using [ballr](https://cran.r-project.org/web/packages/ballr/vignettes/use-ballr.html)

```
library(tidyverse)
nba_pos_stats <-
  read_csv("https://shorturl.at/mFGY2")
# Find rows for players indicating a full season worth of stats
tot_players <- nba_pos_stats %>% filter(tm == "TOT")
# Stack this dataset with players that played on just one team
nba player stats <- nba pos stats %>%
 filter(!(player %in% tot players$player)) %>%
 bind rows(tot players)
# Filter to only players with at least 125 minutes played
nba filtered stats <- nba player stats %>% filter(mp >= 125)
head(nba_filtered_stats)
```

```
## # A tibble: 6 \times 31
```
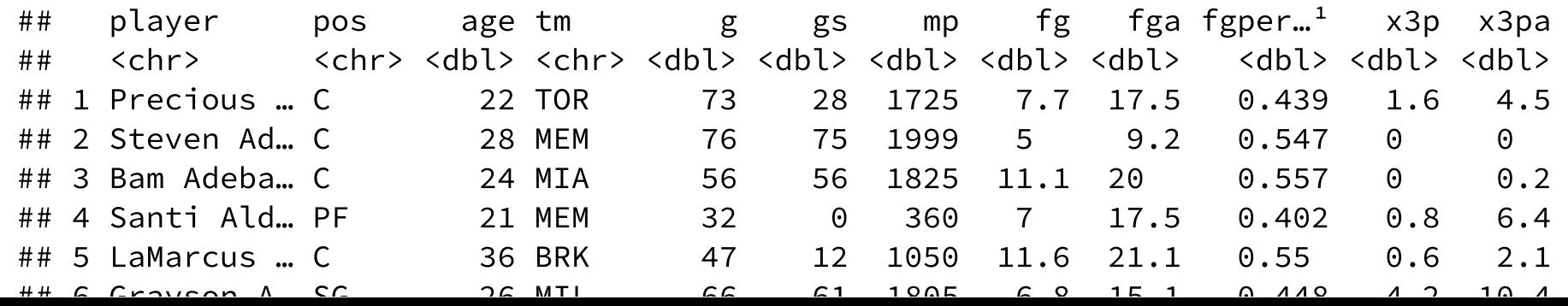

15 / 20

## Gaussian Mixture Models with [mclust](https://cran.r-project.org/web/packages/mclust/vignettes/mclust.html)

Use the Mclust function to search over 1 to 9 clusters (*K* = G) and the different covariance constraints (i.e. models)

library(mclust) nba\_mclust <- Mclust(dplyr::select(nba\_filtered\_stats, x3pa, trb))

We can use the summary() function to display the selection and resulting table of assignments:

```
summary(nba_mclust)
```

```
## ----------------------------------------------------
## Gaussian finite mixture model fitted by EM algorithm
## ----------------------------------------------------
##
## Mclust VVI (diagonal, varying volume and shape) model with 3 components:
##
## log-likelihood n df BIC ICL
## -2459.03 483 14 -5004.581 -5141.138
##
## Clustering table:
## 1 2 3
## 52 276 155
```
## Display the BIC for each model and number of clusters

 $plot(nba~mclust, what = 'BIC',$  $leqendares = list(x = "bottomright".$  $ncol = 4)$ 

plot(nba\_mclust, what = 'classification')

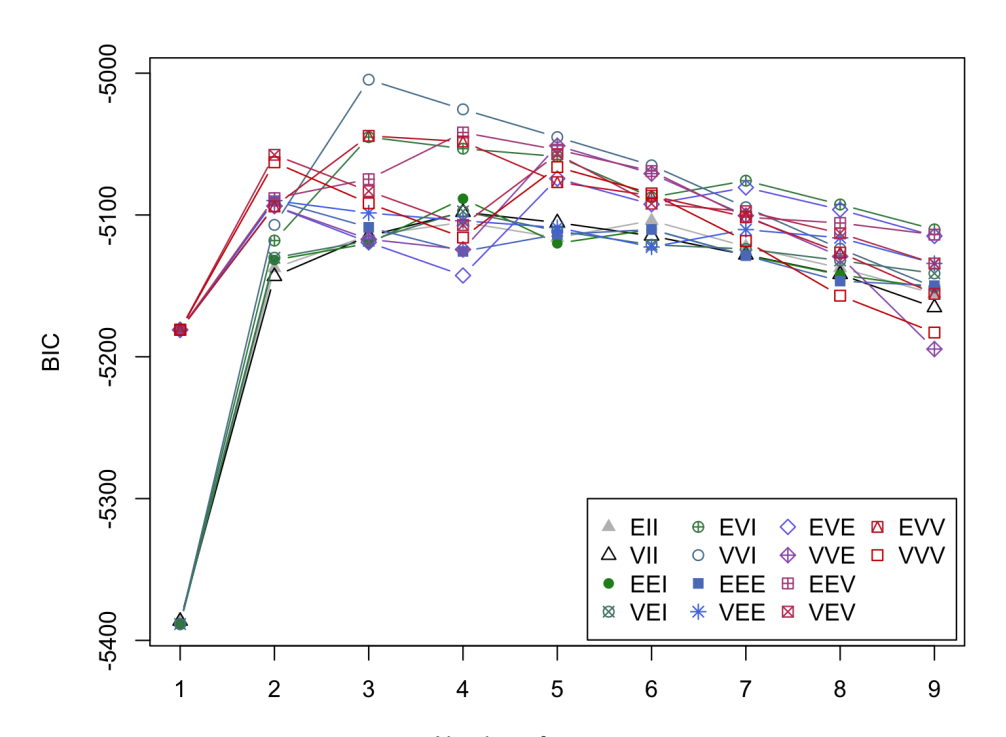

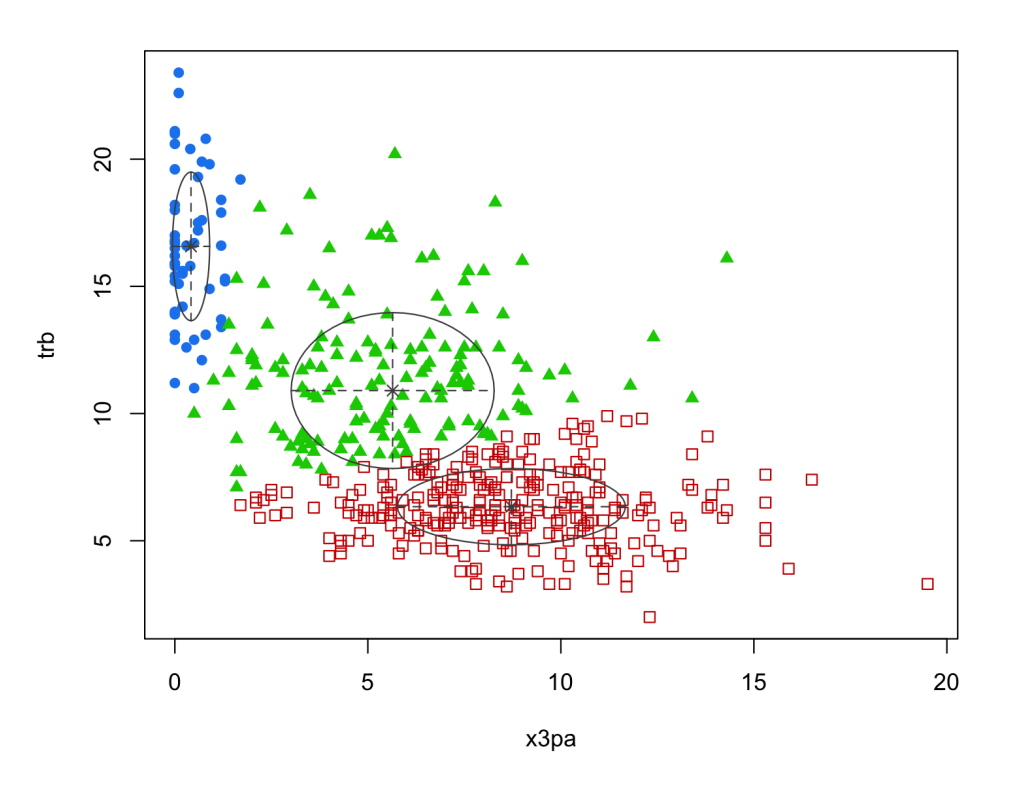

Number of components

## How do the cluster assignments compare to the positions?

We can again compare the clustering assignments with player positions:

table("Clusters" = nba\_mclust\$classification, "Positions" = nba\_filtered\_stats\$pos)

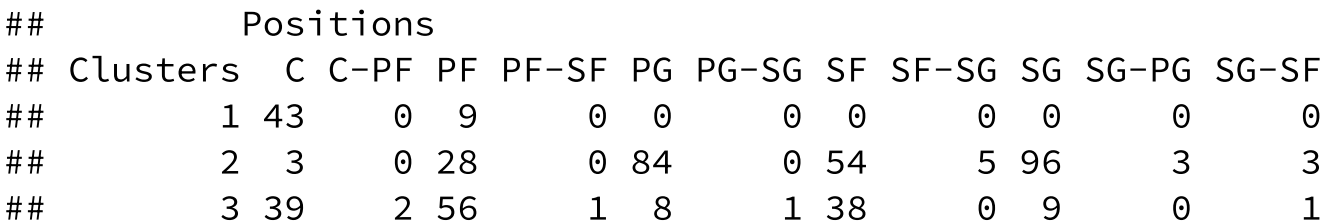

## What about the cluster probabilities?

```
nba_player_probs <- nba_mclust$z
colnames(nba_player_probs) <-
  paste0('Cluster '
, 1:3)
nba_player_probs <- nba_player_probs %>%
 as_tibble() %>%
 mutate(player =
           nba filtered stats$player) %>%
 pivot_longer(contains("Cluster"),
               names to = "cluster".
               values_to = "prob")
nba_player_probs %>%
 ggplot(aes(prob)) +
 geom_histogram() +
```

```
theme_bw() +
facet_wrap(\sim cluster, nrow = 2)
```
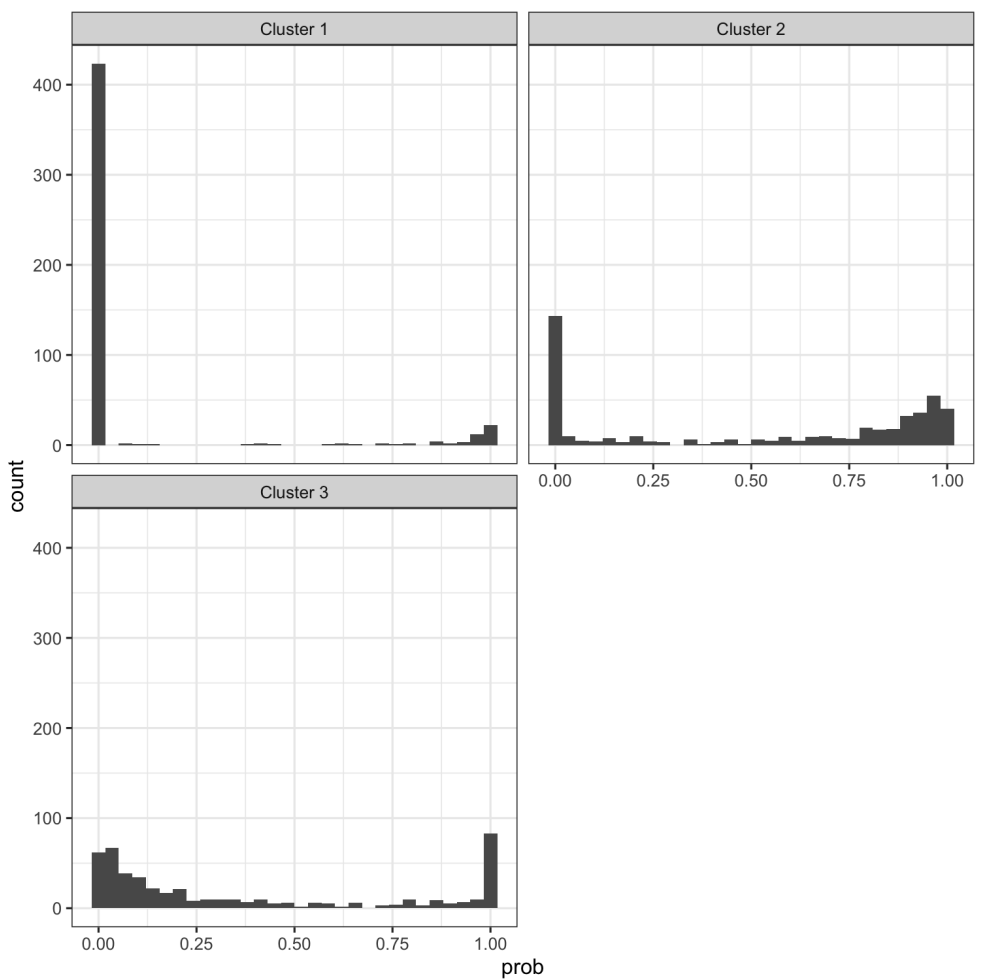

## Which players have the highest uncertainty?

```
nba_filtered_stats %>%
 mutate(cluster =
          nba_mclust$classification,
         uncertainty =
          nba_mclust$uncertainty) %>%
 group_by(cluster) %>%
 arrange(desc(uncertainty)) %>%
 slice(1:5) %>%
 ggplot(aes(y = uncertainty,x = reorder(player,uncertainty))) +
 geom_point() +
 coord_flip() +
 theme_bw() +
 facet_wrap(~ cluster,
             scales = 'free y', nrow = 3)
```
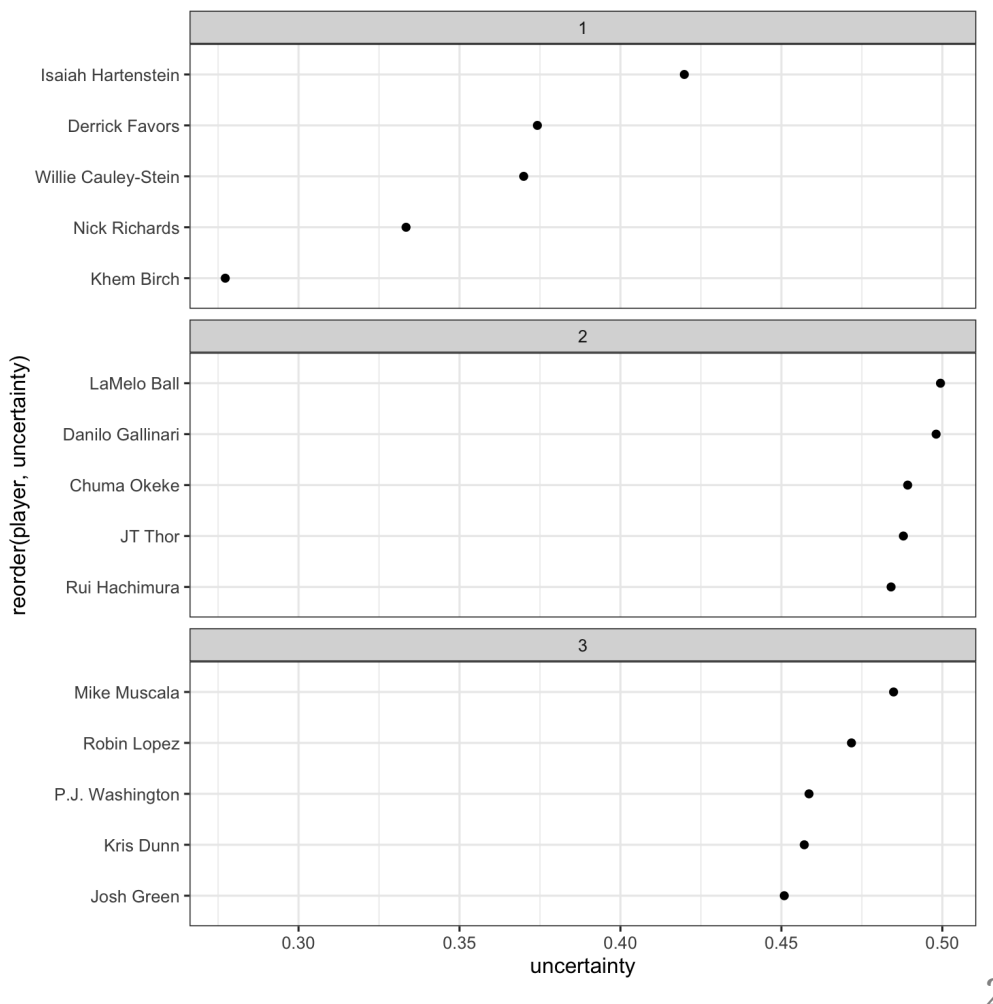

20 / 20